## **CALCOLO DEI LIMITI**

## **1. Limiti che si presentano nella forma** *<sup>L</sup>* **0 .**

**Pur non essendo forme indeterminate (il risultato è indicato convenzionalmente con** ∞ **[i](#page-0-0) , nel senso che la funzione tende, in valore assoluto, a** +∞ **), il calcolo del segno dell'infinito di queste forme non è banale. Nelle forme che tradizionalmente vengono proposte al liceo, i limiti sinistro e destro esistono, anche se possono spesso differire nel segno. Il problema è quindi quello di calcolare il segno della funzione in un opportuno intorno bucato di** *x***<sup>0</sup> (nelle sue vicinanze). Per fortuna ci viene in aiuto il teorema della permanenza del segno: tutte le quantità che ammettono limite positivo (compreso** +∞ **) sono, se x è abbastanza vicino ad** *x***<sup>0</sup> , positive, mentre quelle che ammettono limite negativo (compreso** −∞ **) sono negative se x è abbastanza vicino ad** *x***<sup>0</sup> . Poiché il teorema citato non fornisce alcuna informazione sulle quantità che tendono a 0[ii](#page-0-1) , occorrerà studiare il loro segno per verificarne, caso per caso, il comportamento. Quando una quantità tende a 0 mantenendosi positiva indicheremo il suo limite con il simbolo 0** + **, mentre quando tende a 0 mantenendosi negativa lo indicheremo con**  $\bar{\mathbf{0}}^-$  .

**Esempio:**

<span id="page-0-0"></span>i Poiché l'espressione lim *x* →0 *f* (*x*)=∞ viene utilizzata convenzionalmente per brevità quando non conosciamo il segno dell'infinito (addirittura, una funzione che tende a ∞ potrebbe ammettere due diversi limiti da sinistra e da destra, e quindi non ammetterne alcuno per x che tende ad  $x_0$ ), bisogna evitare di sottintendere il segno di +∞ , visto che affermare che il limite di un'espressione è +∞ è molto più preciso che non indicarlo con un generico ∞ .

<span id="page-0-1"></span>ii Praticamente le quantità che tendono a 0 di cui calcolare il segno saranno sempre al denominatore: infatti, se avessimo una forma del tipo  $\frac{0}{\tau}$ *L* il risultato sarebbe 0, e non

ci sarebbe alcun bisogno di calcolare il segno del numeratore, mentre  $\frac{0}{2}$ 0 richiederebbe prima di tutto l'eliminazione della forma indeterminata.

$$
\lim_{x\to 3}\frac{x+2}{9-x^2}=\frac{3+2}{9-3^2}=\frac{5}{0}=\infty.
$$

**Per calcolare il segno dell'infinito dobbiamo studiare il segno della sola quantità che tende a 0 (ovvero 9**−*x* **2 ), e distinguere il limite sinistro da quello destro (anche se non espressamente richiesto dal testo).**

**9**−*x* **2** =**0 per** *x*=±**3 , e quindi, essendo Δ>0 (l'equazione ha due soluzioni reali e distinte) e a<0, 9**−*x* **2** >**0 per valori interni all'intervallo delle due radici (ovvero –3<x<3).**

**Graficamente:**

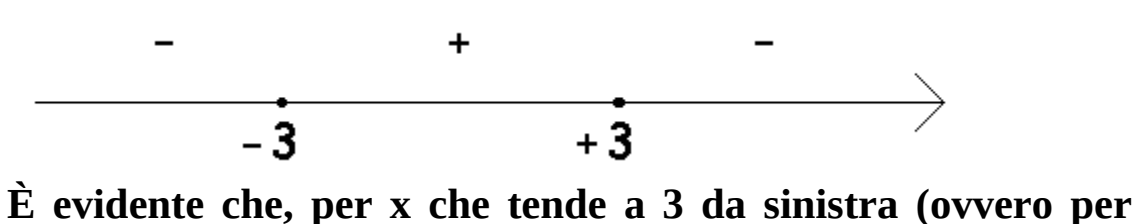

**valori minori di 3) il polinomio 9**−*x* **2 è positivo (e quindi tende a tende a 0** + **) perlomeno se x è abbastanza vicina a 3 (deve essere maggiore di –3), mentre quando x tende a 3 da destra (cioè per valori maggiori di 3) 9**−*x* **2 è negativo, e quindi tende a 0** − **.**

**Abbiamo quindi:**

$$
\lim_{x \to 3^{-}} \frac{x+2}{9-x^{2}} = \frac{+5}{0^{+}} = +\infty ;
$$
  

$$
\lim_{x \to 3^{+}} \frac{x+2}{9-x^{2}} = \frac{+5}{0^{-}} = -\infty.
$$

**Per calcolare il segno del risultato abbiamo tenuto presente che il numeratore, visto che tende a 5 che è maggiore di 0, e positivo in un opportuno intorno bucato di 3, mentre il segno del denominatore è quello che abbiamo studiato.**

**Si noti che, a stretto rigore, essendo diversi i limiti sinistro e destro, non esiste lim** *x*→**3** *x*+**2**  $\frac{x+z}{9-x^2}$ 

**Fine dell'esempio.**

**È chiaro che, se la quantità che tende a 0 è più complessa (per esempio, se contiene funzioni goniometriche, le relative disequazioni comportano maggiori difficoltà, per cui è bene ripassare tutti i tipi di disequazioni studiate (algebriche, goniometriche, ecc.).**

**Esempio con disequazione goniometrica:**

$$
\lim_{x \to \frac{\pi}{4}} \frac{\sqrt{2} \cos x - 3}{\sqrt{2} \sin x - 1} = \frac{\sqrt{2} \cos \frac{\pi}{4} - 3}{\sqrt{2} \sin \frac{\pi}{4} - 1} = \frac{\sqrt{2} \cdot \frac{\sqrt{2}}{2} - 3}{\sqrt{2} \cdot \frac{\sqrt{2}}{2} - 1} = \frac{\frac{2}{2} - 3}{\frac{2}{2} - 1} = \frac{-2}{0}.
$$

**Per la determinazione del limite esatto occorre quindi studiare il segno della quantità che tende a 0, ovvero:**

√**2** *senx*−**1**>**0 , e quindi**

$$
\text{senx} > \frac{1}{\sqrt{2}}; \text{ senx} > \frac{1}{\sqrt{2}} \cdot \frac{\sqrt{2}}{\sqrt{2}}; \text{ senx} > \frac{\sqrt{2}}{2}.
$$

**Ricordiamo che senx è, per definizione, l'ordinata del punto di intersezione P tra il secondo lato dell'angolo orientato x (avente il primo lato coincidente con il semiasse positivo delle x) e la circonferenza goniometrica (ovvero una circonferenza con centro nell'origine e raggio 1). Poniamo quindi** *Y*=*senx* **(il seno è l'ordinata); la disequazione** *senx*> √**2 2 diventa** *Y* > √**2 2 . Mettiamo a sistema la disequazione ottenuta con l'equazione della circonferenza goniometrica** *X* **2** +*Y* **2** =**1 , dato che ad essa deve appartenere il punto P. ATTENZIONE! X (maiuscolo) qui è cosa diversa da x (minuscolo): la prima rappresenta l'ascissa di P (praticamente, il coseno di x), la seconda l'angolo.**

$$
\begin{cases} Y > \frac{\sqrt{2}}{2} \\ X^2 + Y^2 = 1 \end{cases}
$$

**Se un'equazione rappresenta, di norma, una linea nel piano cartesiano, una disequazione può essere associata ad un'intera zona del piano (analogamente a quando, in una cartina geografica, identifichiamo la zona occupata dall'Italia, o dall'Asia, o magari al comune di Roma). Come nella cartina, riusciamo ad identificare una zona del piano quando ne conosciamo i confini (l'Italia confina ad Ovest con la Francia, a Nord con Svizzera ed Austria, ecc.). IL CONFINE DEL ">" (o anche di "<", "≤" e "≥") È L'UGUALE: infatti un numero finisce di essere, per esempio, minore di 3, quando diventa**

**uguale a 3. Per capire cosa rappresenta** *Y* > √**2 2 , dobbiamo**

prima studiare quindi 
$$
Y = \frac{\sqrt{2}}{2}
$$
, o meglio il sistema  $\begin{cases} Y = \frac{\sqrt{2}}{2} \\ X^2 + Y^2 = 1 \end{cases}$ 

**.**

**Questa è l'equazione di una retta parallela all'asse X (ha la forma** *Y*=*costante* **), che interseca la circonferenza goniometrica in due punti (non ci interessa calcolarne le coordinate, ma solo determinarli graficamente); dalla figura si vede chiaramente che** *Y*= √**2 2 corrisponde alle soluzioni x=45°** π **3** √**2**

 $\mathsf{L}$  $\left(\frac{\pi}{4}\right)$  e x=135°  $\left(\frac{5}{4}\right)$  $\left(\frac{5}{4}\pi\right)$ . D'altronde, se  $Y=$ **2 rappresenta una retta parallela all'asse X (l'insieme dei punti che hanno la stessa**

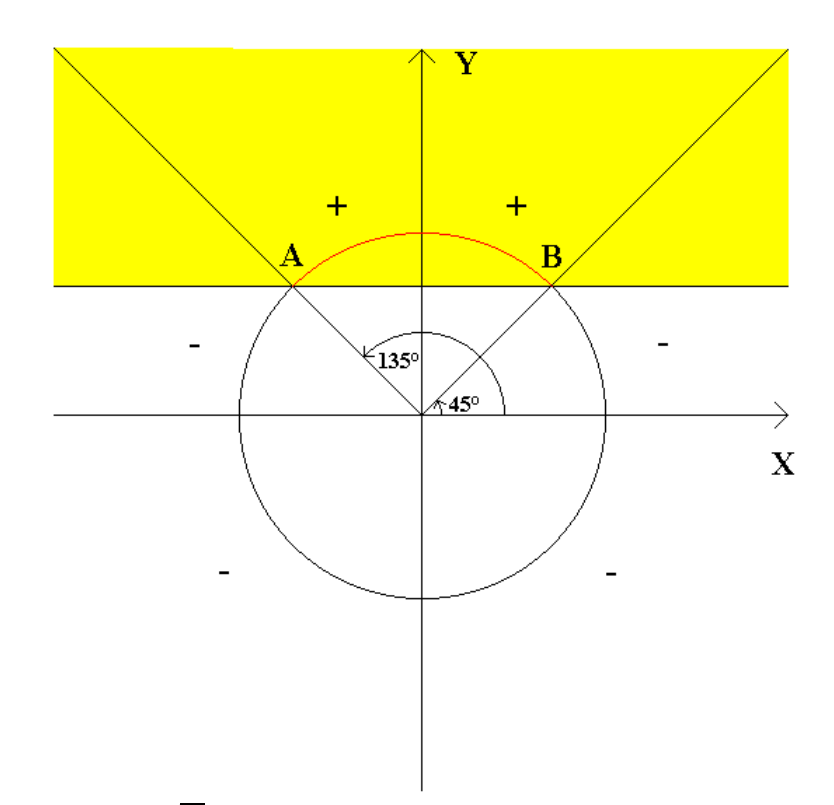

**ordinata),** *Y* > √**2 2 è il semipiano delimitato da tale retta che si trova al di sopra di essa. Come mettendo a sistema le equazioni** *Y*= √**2 2 e**  $X^2 + Y^2 = 1$  troviamo i punti comuni alle due linee, le

soluzioni di 
$$
\begin{cases} Y > \frac{\sqrt{2}}{2} \\ X^2 + Y^2 = 1 \end{cases}
$$
 sono i punti comuni al semipiano

*Y* > √**2 2 e alla circonferenza goniometrica. Otteniamo quindi l'insieme dei punti della circonferenza compresi tra B e A, congiungendo i quali ricaviamo i secondi lati degli angoli soluzione. Tenendo anche presente che il primo lato degli angoli deve essere il semiasse positivo delle x, le soluzioni sono quelle comprese tra**  $\frac{\pi}{4}$ **4 (punto B)** e  $\frac{3}{4}$ **4** <sup>π</sup> **(punto A). In realtà, in questo caso non c'è neanche bisogno di scrivere le soluzioni: a noi interessa sapere il segno di** √**2** *senx*−**1 nelle vicinanze di 45°**  $\mathsf{L}$ π **4** ) **; ebbene, dalla figura qui sopra si evince che se x tende a** π **4 da sinistra** √**2** *senx*−**1**<**0 , mentre da destra** √**2** *senx*−**1**>**0 . ATTENZIONE! Non confondete il fatto che diciamo che x tende ad un certo valore da sinistra o da destra con la sinistra e la destra del grafico utilizzato per risolvere la disequazione goniometrica! Muovendoci a destra in questo grafico facciamo aumentare la X (maiuscola), cioè il coseno dell'angolo x, e non x (minuscolo), che è l'angolo: quest'ultimo cresce facendo ruotare il secondo lato dell'angolo in senso antiorario, NON necessariamente verso destra. Quando diciamo che x tende a**  $\frac{\pi}{4}$ **4**

**da destra intendiamo che si avvicina a questo valore mantenendosi maggiore di**  $\frac{\pi}{4}$ **4 . Per esempio, possiamo**

**immaginare x=46° (poco più di 45°). Quindi:**

$$
\lim_{x \to \frac{\pi}{4}^{+}} \frac{\sqrt{2} \cos x - 3}{\sqrt{2} \sin x - 1} = \frac{-2}{0^{+}} = -\infty
$$

**Quando invece diciamo che x tende a** <sup>π</sup> **4 da sinistra intendiamo che si avvicina a questo valore mantenendosi**

**minore di**  $\frac{\pi}{4}$ **4 . Per esempio, possiamo immaginare x=44° (poco meno di 45°). Quindi:**

$$
\lim_{x \to \frac{\pi}{4}} \frac{\sqrt{2} \cos x - 3}{\sqrt{2} \sin x - 1} = \frac{-2}{0} = +\infty
$$

**Si noti che, a stretto rigore, essendo diversi i limiti sinistro e destro, non esiste lim**  $x \rightarrow \frac{\pi}{4}$ √**2** *cosx*−**3** √**2** *senx*−**1 .**

**Esercizi:**

- **1) lim** *x*→−**2**  $x^2 + 4$ *x* **<sup>2</sup>**−**4 2) lim** *x*→**0** *cosx*+**1** *senx* **3) lim**  $x \rightarrow \frac{\pi}{6}$ *cosx* **2** *senx*−**1**
- **2. Limite all'infinito di un polinomio.**

**Danno luogo, spesso, ad una forma indeterminata del tipo** +∞−∞ **, e si risolvono mettendo in evidenza il termine di grado massimo[iii](#page-5-0). Si ricordi che tutte le quantità del tipo** *<sup>L</sup>*  $\frac{L}{\infty^n}$ , con n>0, **danno come risultato 0.**

**Esempio:**

$$
\lim_{x \to -\infty} \left(5x^3 - 8x^2 + 2x - 1\right) = \lim_{x \to -\infty} \left[x^3 \left(5\frac{x^3}{x^3} - \frac{8x^2}{x^3} + \frac{2x}{x^3} - \frac{1}{x^3}\right)\right] =
$$
  
= 
$$
\lim_{x \to -\infty} \left[x^3 \left(5 - \frac{8}{x} + \frac{2}{x^2} - \frac{1}{x^3}\right)\right] =
$$

<span id="page-5-0"></span><sup>&</sup>lt;sup>™</sup> Si tenga presente che mettere in evidenza, per esempio, *x*<sup>3</sup>, significa moltiplicare per tale quantità la funzione di cui si sta calcolando il limite, e quindi ogni termine del polinomio va diviso per la quantità messa in evidenza, per non alterare il valore della funzione.

$$
= (-\infty)^{3} \left( 5 - \frac{8}{-\infty} + \frac{2}{(-\infty)^{2}} - \frac{1}{(-\infty)^{3}} \right) = -\infty \cdot (5 - 0 + 0 - 0) =
$$
  
=  $-\infty \cdot 5 = -\infty$ .  
Exercise:  
4)  $\lim_{x \to -\infty} (8x^{4} + 3x^{3} - x + 9)$   
5)  $\lim_{x \to +\infty} (-3x^{4} + 5x^{3} + 3x^{2} + 2x - 13)$ 

**3. Limite all'infinito, di una funzione razionale fratta (rapporto tra due polinomi).**

**Danno luogo a forme indeterminate del tipo** ±∞ ±∞ **, e spesso, al numeratore o al denominatore, anche forme del tipo** +∞−∞ **. Si risolvono mettendo in evidenza, sia al numeratore che al denominatore, i rispettivi termini di grado massimo, per poi semplificare quanto possibile.**

**Esempio:**

$$
\lim_{x \to +\infty} \frac{x^3 - 4x^2 + x - 1}{-3x^2 - 4x + 5} = \lim_{x \to +\infty} \frac{x^3 \left(1 - \frac{4}{x} + \frac{1}{x^2} - \frac{1}{x^3}\right)}{x^2 \left(-3 - \frac{4}{x} + \frac{5}{x^2}\right)} =
$$
\n
$$
= \lim_{x \to +\infty} \frac{x \left(1 - \frac{4}{x} + \frac{1}{x^2} - \frac{1}{x^3}\right)}{-3 - \frac{4}{x} + \frac{5}{x^2}} = \frac{+\infty \left(1 - \frac{4}{x} + \frac{1}{(x+1)^2} - \frac{1}{(x+1)^3}\right)}{-3 - \frac{4}{x} + \frac{5}{(x+1)^2}} =
$$
\n
$$
= \frac{+\infty \left(1 - 0 + 0 - 0\right)}{-3 - 0 + 0} = \frac{+\infty}{-3} = -\infty.
$$
\nExercise 6) 
$$
\lim_{x \to +\infty} \frac{6x^2 - 3x + 8}{-2x^2 + x - 3}
$$

\n
$$
= \lim_{x \to -\infty} \frac{3x^2 - 2x + 1}{-2x^3 + 5x^2 - 7x + 4}
$$

8) 
$$
\lim_{x \to -\infty} \frac{7x^4 - 2x^3 + 3x^2 - 5x + 3}{x^2 - x + 9}
$$
  
9) 
$$
\lim_{x \to +\infty} \frac{3x^3 - x^2 + 9x - 8}{-2x^3 + 6x^2 - x + 11}
$$

**4. Limite all'infinito di una funzione irrazionale intera o fratta (come 2 e 3, ma con in più almeno un termine che contiene la x sotto radice).**

**Anche queste forme danno luogo a forme indeterminate del tipo**  $\frac{\pm \infty}{\pm \infty}$ ±∞  **e** +∞−∞ **. Si risolvono, come nei casi precedenti, mettendo in evidenza i termini di grado massimo di numeratore e denominatore (o del solo numeratore, se la funzione non è fratta), e semplificando ove possibile, ma tenendo anche presenti le seguenti considerazioni:**

**a) una potenza di x presente sotto radice quadrata equivale ad una con esponente dimezzato (più in generale con esponente diviso per l'indice della radice). Per esempio, nelle espressioni** √ **3** *x* **4** +**5** *x* **<sup>3</sup>**−**6** *x*+**3 ,** √ *x*−**3 e 3** √ **5** *x* **3** + *x* **<sup>2</sup>**−*x*+**5 , il termine di grado massimo è rispettivamente**  $\sqrt{x^4} = x^2$ **,**  $\sqrt{x}$  **<b>e**  $\sqrt[3]{x^3} = x$ .

**b) Con particolare riferimento alle radici quadrate (regola** analoga vale per tutte quelle con indice pari) l'espressione  $\sqrt{9}$ **indica il numero POSITIVO O NULLO che elevato al quadrato dà 9; in altre parole,** √ **9**=+**3 , mentre se scriviamo** −√**9 intendiamo –3. Quindi NON È SEMPRE VERO che**  $\sqrt{x^2} = x$ **, essendo il primo termine, per definizione, positivo o nullo, mentre x può anche risultare negativo. Per esempio, se x=-2,** √ *x* **2** =√(−**2**) **2** =√**4**=+**2**=−(−**2**) **, e quindi in questo caso** √ *x* **2 NON** è uguale <u>ad</u> x, ma a –<u>x.</u> In generale, se x≥0  $\sqrt{x^2} = x$ , mentre se x<0  $\sqrt{x^2}$ =−*x* (o − $\sqrt{x^2}$ =*x*, che è lo stesso). Se questo **modo di procedere non risulta familiare, si consiglia vivamente di non saltare i passaggi, soprattutto quando x tende a** −∞ **(e quindi è negativo).**

**c) Poiché non esiste radice dei numeri negativi, qualora il temine di grado massimo fosse una potenza dispari di x sotto radice quadrata (o, più in generale, con indice pari), non**

**potremmo mettere in evidenza**  $\sqrt{x}$  (che non esiste se x<0, come **accade per esempio se x tende a** −∞ **), ma** √−*x* **(l'opposto di un numero negativo è positivo).**

**d) Nessuno dei problemi indicati alle lettere b) e c) sussiste se** la radice ha indice dispari: per esempio,  $\sqrt[3]{x^3} = x$  ; inoltre si può **sempre mettere in evidenza (se necessario) <sup>3</sup>** √ *x* **anche se x è negativo.**

**Esempio:**

$$
\lim_{x \to +\infty} (x - \sqrt{9x^2 - 4}) = \lim_{x \to +\infty} \left[ x \left( \frac{x}{x} - \frac{\sqrt{9x^2 - 4}}{x} \right) \right] =
$$
\n
$$
= \lim_{x \to +\infty} \left[ x \left( \frac{x}{x} - \frac{\sqrt{9x^2 - 4}}{\sqrt{x^2}} \right) \right] = \lim_{x \to +\infty} \left[ x \left( 1 - \sqrt{9x^2 - 4} \right) \right] =
$$
\n
$$
= \lim_{x \to +\infty} \left[ x \left( 1 - \sqrt{9x^2 - 4} \right) \right] = \lim_{x \to +\infty} \left[ x \left( 1 - \sqrt{9 - 4} \right) \right] =
$$
\n
$$
= +\infty \cdot \left( 1 - \sqrt{9 - \frac{4}{(+\infty)^2}} \right) = +\infty \cdot (1 - \sqrt{9 - 0}) = +\infty \cdot (-2) = -\infty.
$$

**ATTENZIONE!!! Se fosse stato** *x*→−∞ **, al posto di x avremmo dovuto sostituire**  $-\sqrt{x^2}$ **, e NON**  $\sqrt{x^2}$ **!** 

**Segui bene i passaggi nel seguente esempio:**

$$
\lim_{x \to -\infty} (x - \sqrt{9x^2 - 4}) = \lim_{x \to -\infty} \left[ x \left( \frac{x}{x} - \frac{\sqrt{9x^2 - 4}}{x} \right) \right] =
$$
\n
$$
= \lim_{x \to -\infty} \left[ x \left( \frac{x}{x} - \frac{\sqrt{9x^2 - 4}}{-\sqrt{x^2}} \right) \right] = \lim_{x \to -\infty} \left[ x \left( 1 + \sqrt{\frac{9x^2 - 4}{x^2}} \right) \right] =
$$
\n
$$
= \lim_{x \to -\infty} \left[ x \left( 1 + \sqrt{\frac{9x^2}{x^2} - \frac{4}{x^2}} \right) \right] = \lim_{x \to -\infty} \left[ x \left( 1 + \sqrt{9 - \frac{4}{x^2}} \right) \right] =
$$
\n
$$
= -\infty \cdot \left( 1 + \sqrt{9 - \frac{4}{(+\infty)^2}} \right) = -\infty \cdot (1 + \sqrt{9 - 0}) = -\infty \cdot (+4) = -\infty.
$$

## **Altro esempio:**

$$
\lim_{x \to -\infty} \frac{2 - \sqrt{2 - x}}{x + \sqrt{4x^2 - x}} = \lim_{x \to -\infty} \frac{\sqrt{-x} \left( \frac{2}{\sqrt{-x}} - \frac{\sqrt{2 - x}}{\sqrt{-x}} \right)}{x \left( \frac{x}{x} + \frac{\sqrt{4x^2 - x}}{x} \right)} =
$$
\n
$$
\lim_{x \to -\infty} \frac{\sqrt{-x} \left( \frac{2}{\sqrt{-x}} - \sqrt{\frac{2 - x}{-x}} \right)}{x \left( 1 + \frac{\sqrt{4x^2 - x}}{-\sqrt{x^2}} \right)} =
$$
\n
$$
= \lim_{x \to -\infty} \frac{\sqrt{-x} \cdot \frac{2}{\sqrt{-x}} - \sqrt{\frac{2}{-x} - \frac{x}{-x}}}{1 - \sqrt{\frac{4x^2 - x}{x^2}}} =
$$
\n
$$
= \lim_{x \to -\infty} \frac{\sqrt{-x} \cdot \frac{2}{\sqrt{-x}} - \sqrt{\frac{2}{-x} + 1}}{1 - \sqrt{\frac{4x^2}{x^2} - \frac{x}{x^2}}} =
$$
\n
$$
= \lim_{x \to -\infty} \left[ -\sqrt{-\frac{x}{x^2} \cdot \frac{\sqrt{-x}}{\sqrt{-x}} - \sqrt{\frac{2}{-x} + 1}} \right] =
$$
\n
$$
= \lim_{x \to -\infty} \left[ -\sqrt{-\frac{x}{x^2} \cdot \frac{\sqrt{-x}}{\sqrt{-x}} - \sqrt{\frac{2}{-x} + 1}} \right] =
$$
\n
$$
= \lim_{x \to -\infty} \left[ -\sqrt{-\frac{1}{x} \cdot \frac{\sqrt{-x}}{\sqrt{-x}} - \sqrt{\frac{2}{-x} + 1}} \right] =
$$

$$
-\sqrt{\frac{-1}{-\infty}} \cdot \frac{\frac{2}{\sqrt{-(-\infty)}} - \sqrt{\frac{2}{-(--\infty)}} + 1}{1 - \sqrt{4 - \frac{1}{-\infty}}} = -\sqrt{\frac{1}{+\infty}} \cdot \frac{\frac{2}{\sqrt{+\infty}} - \sqrt{\frac{2}{+\infty}} + 1}{1 - \sqrt{4 - \frac{1}{+\infty}}} =
$$
  
\n
$$
= 0 \cdot \frac{0 - \sqrt{0 + 1}}{1 - \sqrt{4 - 0}} = 0 \cdot \frac{-1}{-1} = 0.
$$
  
\nEsercizi:  
\n
$$
\lim_{x \to -\infty} \frac{\sqrt{9 - 4x - x + 1}}{2x + 4 - \sqrt{5 - 4x}}
$$
\n
$$
\lim_{x \to -\infty} \frac{\sqrt{5 - x} - \sqrt{7 - 3x}}{\sqrt{10 - x} - \sqrt{11 - 2x}}
$$
\n
$$
\lim_{x \to -\infty} \frac{\sqrt{1 + x^2} - \sqrt{9 + 4x^2}}{\sqrt{25x^2 - 1} - \sqrt{16x^2 - 9}}
$$
\n1. Forme del tipo  $\frac{0}{0}$ : funzioni razionali fratte.

Le forme indeterminate del tipo  $\frac{0}{2}$ **0 si risolvono semplificando o utilizzando alcuni limiti detti limiti notevoli. Cominciamo a prendere in esame il caso di un quoziente tra due polinomi** (funzione razionale fratta). Se, per  $x=x_0$ , numeratore e denominatore si annullano, entrambi sono divisibili per  $x-x_0$ . **Se possibile, la strada più semplice è quindi quella di scomporre in fattori numeratore e denominatore della frazione, semplificare e sostituire al posto di x il valore x0.**

**Esempio:**

$$
\lim_{x \to 2} \frac{x^3 - 8}{x^2 - 4} = \frac{8 - 8}{4 - 4} = \frac{0}{0}
$$
 (forma indeterminate)  
\n
$$
\lim_{x \to 2} \frac{x^3 - 8}{x^2 - 4} = \lim_{x \to 2} \frac{(x - 2)(x^2 + 2x + 4)}{(x - 2)(x + 2)} = \lim_{x \to 2} \frac{x^2 + 2x + 4}{x + 2} = \frac{4 + 4 + 4}{2 + 2} = \frac{12}{4} = 3
$$

**Per scomporre il numeratore è stato usato il prodotto**  $\mathbf{a}^3 - \mathbf{b}^3 = (\mathbf{a} - \mathbf{b}) (\mathbf{a}^2 + \mathbf{a} \mathbf{b} + \mathbf{b}^2)$  (differenza di due cubi); **mentre il denominatore è una differenza di due quadrati, ovvero**  $a^2-b^2 = (a+b)(a-b)$ .

**Altro esempio:**

**lim** *x*→**1** *x* **<sup>3</sup>**−*x* **<sup>2</sup>**−**2** *x*+**2** *x* **<sup>2</sup>**−**1** = **1**−**1**−**2**+**2 1**−**1** = **0 0 (forma indeterminata)**

**Mettendo in evidenza al numeratore x<sup>2</sup> dai primi due termini e -2 dagli altri (raccoglimento parziale) si ha:**

**.**

$$
\lim_{x \to 1} \frac{x^3 - x^2 - 2x + 2}{x^2 - 1} = \lim_{x \to 1} \frac{x^2(x - 1) - 2(x - 1)}{(x + 1)(x - 1)}
$$

**Mettendo in evidenza** *x*−**1 al numeratore otteniamo**

$$
\lim_{x \to 1} \frac{x^2(x-1) - 2(x-1)}{(x+1)(x-1)} = \lim_{x \to 1} \frac{(x^2 - 2)(x-1)}{(x+1)(x-1)} = \frac{x^2 - 2}{x+1} = \frac{1-2}{1+1} =
$$
  
=  $-\frac{1}{2}$ .

**Terzo esempio:**

$$
\lim_{x \to -2} \frac{2x^2 + 3x - 2}{2x + 4} = \frac{8 - 6 - 2}{-4 + 4} = \frac{0}{0}
$$
 (forma indeterminata)

**Per scomporre in fattori un trinomio di secondo grado si può tenere presente la formula**  $ax^2 + bx + c = a(x - x_1)(x - x_2)$ **, dove** *x*<sub>1</sub> e *x*<sub>2</sub> sono le soluzioni dell'equazione  $ax^2 + bx + c = 0$ . **Risolviamo quindi l'equazione**  $2x^2 + 3x - 2 = 0$  **.** 

$$
x_{1,2} = \frac{-b \pm \sqrt{b^2 - 4ac}}{2a} = \frac{-3 \pm \sqrt{9 + 16}}{4} = \frac{-3 \pm 5}{4} =
$$
  
\n
$$
= \begin{cases}\n\frac{-3 - 5}{4} = -2 \\
\frac{-3 + 5}{4} = 1\n\end{cases}
$$
\nDi consequence,  $2x^2 + 3x - 2 = 2(x+2)(x-1)$ , e quindi  
\n
$$
\lim_{x \to -2} \frac{2x^2 + 3x - 2}{2x + 4} = \lim_{x \to -2} \frac{2(x+2)(x-1)}{2(x+2)} = \lim_{x \to -2} (x-1) =
$$
  
\n
$$
= -2 - 1 = -3.
$$
\nQuarto esempio:  
\n
$$
\lim_{x \to 1} \frac{3x^5 - 4x^3 + 2x^2 - 4x + 3}{5x - 5} = \frac{3 - 4 + 2 - 4 + 3}{5 - 5} = \frac{0}{0}.
$$

**In questo caso, non essendo possibile usare i metodi più semplici per scomporre in fattori il numeratore, utilizzeremo il**

**teorema fondamentale dell'algebra, secondo cui se un polinomio si annulla per** *x*=*x***<sup>0</sup> se e solo se è divisibile per** *x*−*x***<sup>0</sup> . Poiché sostituendo 1 al posto di x si annullano sia il numeratore che il denominatore, entrambi risultano divisibili per** *x*−**1 . Possiamo quindi utilizzare la regola di Ruffini per dividere**  $3x^5 - 4x^3 + 2x^2 - 4x + 3$  per  $x - 1$ .

**Inseriamo i coefficienti del dividendo nella prima riga (si ricordi di inserire uno zero per ogni termine mancante, nel nostro caso** *x* **4 ) e il valore di** *x***<sup>0</sup> nello spazio a sinistra (stiamo dividendo per** *x*−*x***<sup>0</sup> ). Riportiamo il primo termine (+3) della riga superiore in quella inferiore, inseriamo il prodotto dei termini della terza riga per** *x***<sup>0</sup> negli spazi a destra della seconda, e la somma dei primi due valori di una colonna nel suo spazio vuoto. Alla fine del calcolo l'ultima riga conterrà i coefficienti del risultato (tranne l'ultimo valore, che DEVE essere 0 essendo il resto della divisione).** 

$$
\begin{array}{c|cccc}\n+3 & 0 & -4 & +2 & -4 & +3 \\
\hline\n+3 & +3 & -1 & +1 & -3 \\
\hline\n+3 & +3 & -1 & +1 & -3 & \n\end{array}
$$

**E poiché stiamo dividendo un polinomio di 5° grado per uno di 1°, il risultato deve essere di 4°, cioè**  $3x^5-4x^3+2x^2-4x+3$ *x*−**1**  $=3x^4+3x^3-x^2+x-3$ , da cui  $3x^5-4x^3+2x^2-4x+3 = (3x^4+3x^3-x^2+x-3)(x-1)$ . Il **risultato dell'esercizio è perciò il seguente: lim** *x*→**1**  $3x^5-4x^3+2x^2-4x+3$ **5** *x*−**5** = =**lim** *x*→**1**  $(3x^4+3x^3-x^2+x-3)(x-1)$  $5(x-1)$ = =**lim**  $(3x^4+3x^3-x^2+x-3)=3+3-1+1-3=3$ .